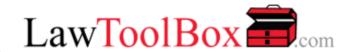

## Virtual Hearings in Law ToolBox Teams for Legal

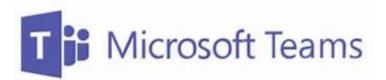

## What does LawToolBox Virtual Hearings for Courts Include?

- virtual hearings with breakout rooms
- integrated calendaring, files, video and transcripts
- RSVP for daily webinars virtual hearings in Teams today
- add LawToolBox to your Microsoft invoice tomorrow

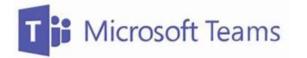

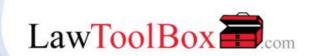

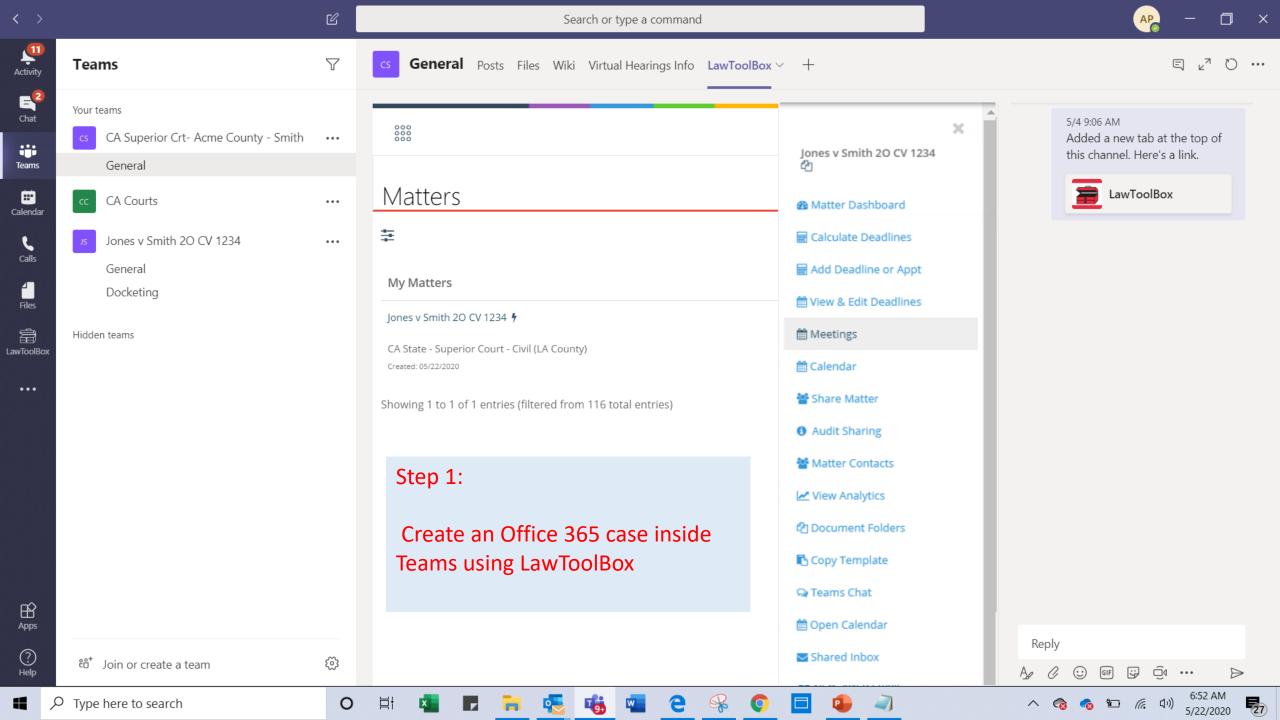

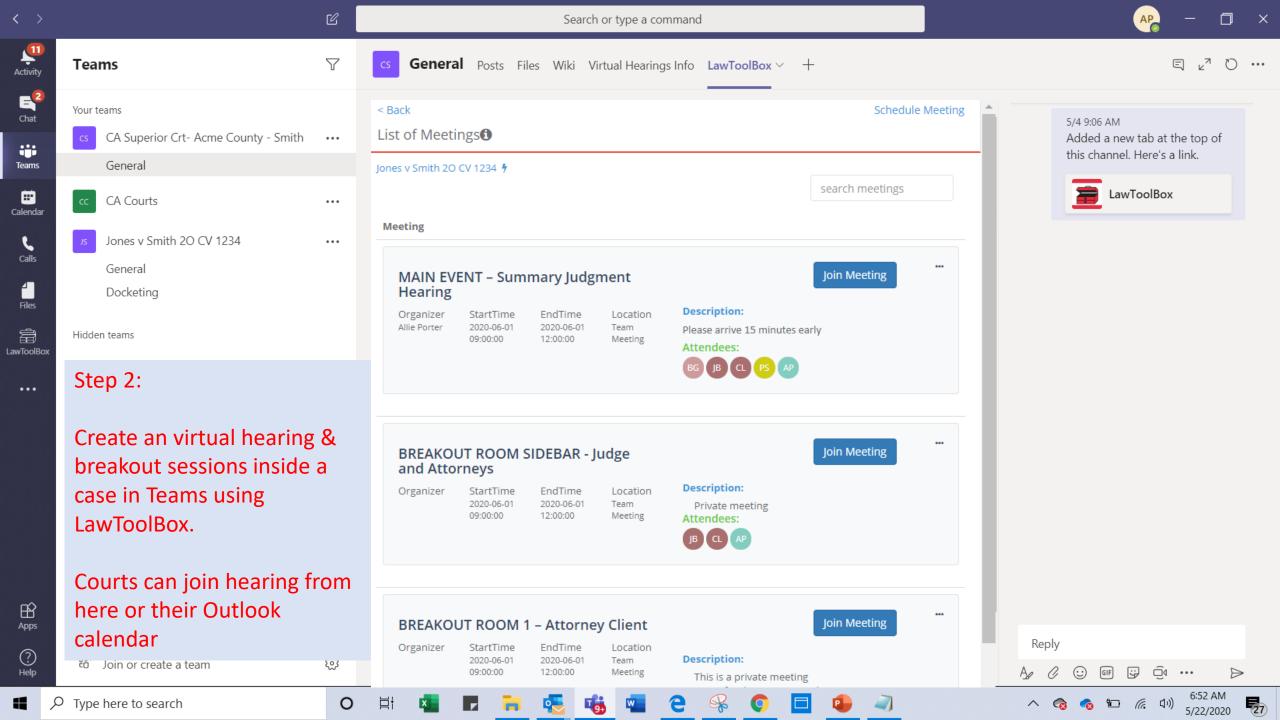

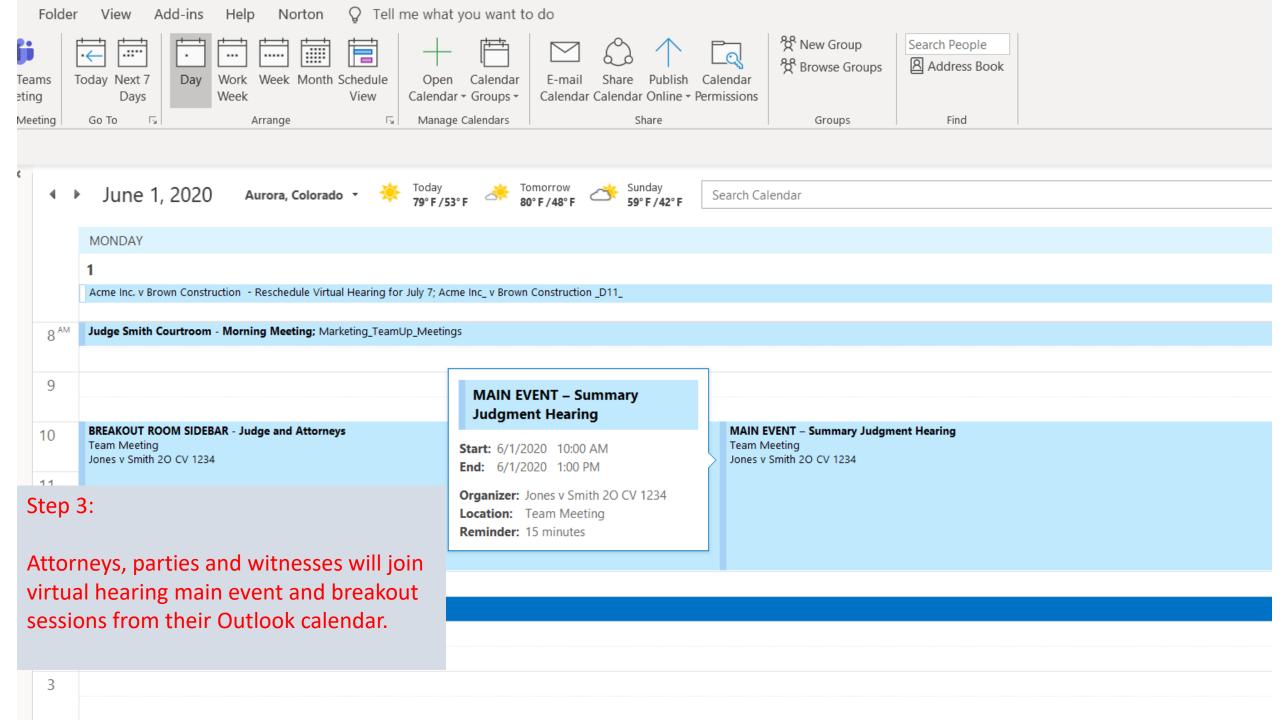

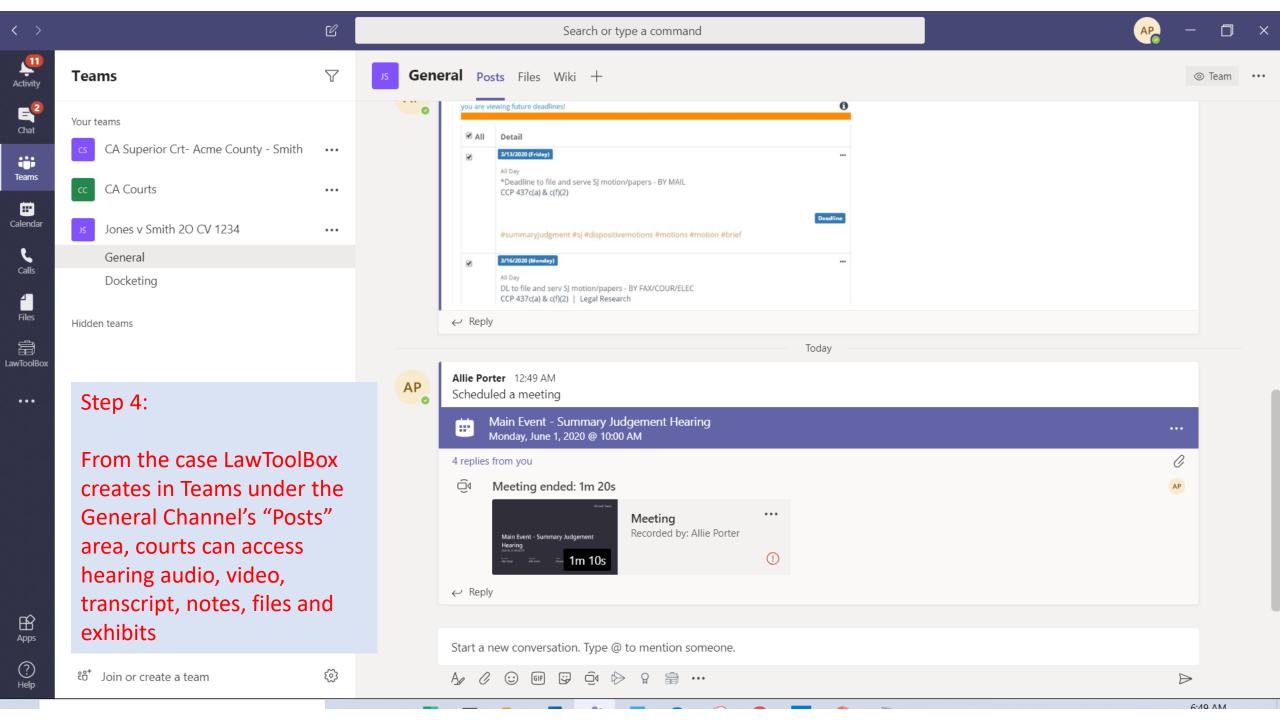

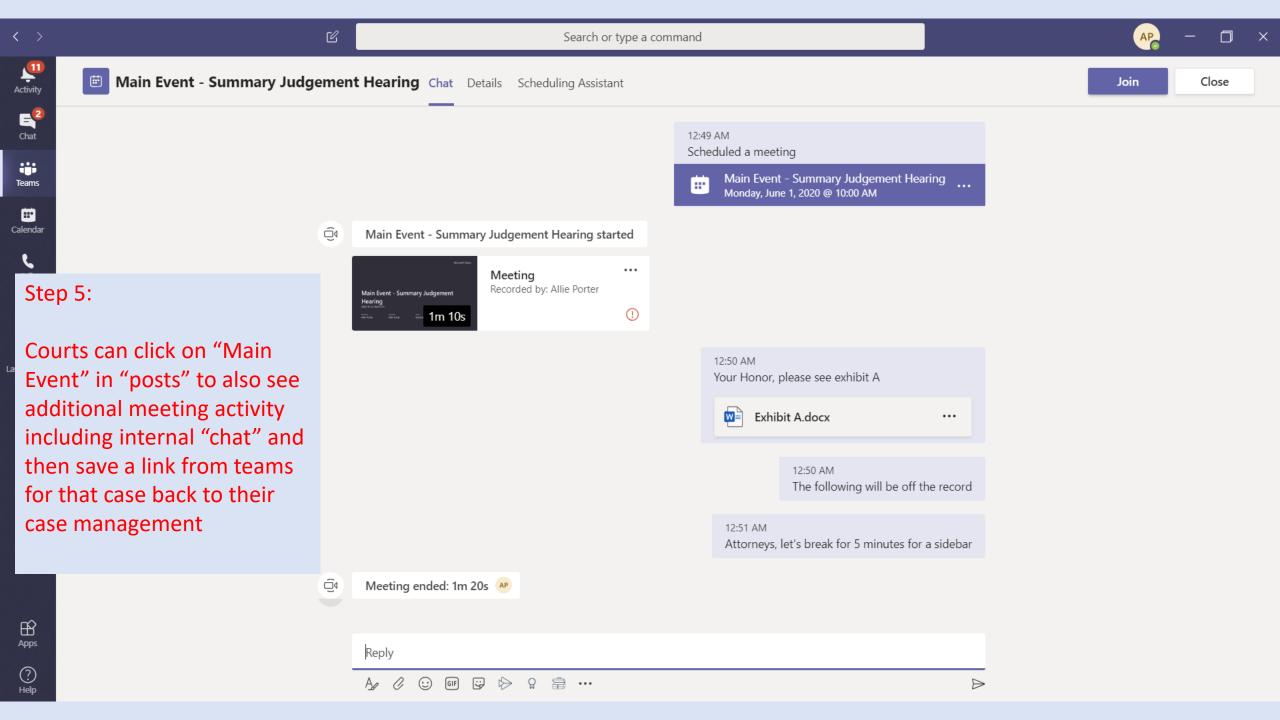

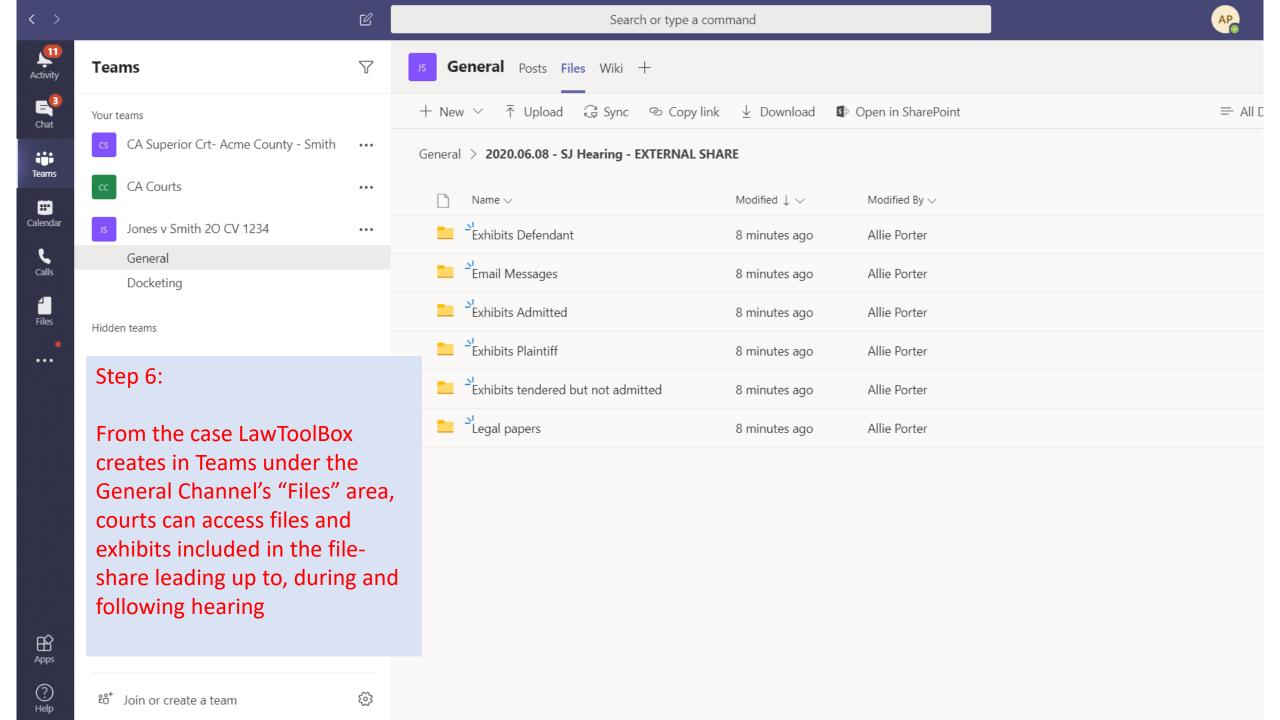

## LawToolBox + Microsoft Teams for Courts

| Features                                                                        | Teams | LawToolBox |
|---------------------------------------------------------------------------------|-------|------------|
| virtual main hearing event<br>(3x3 video, raising hand, Live Stream to YouTube) | X     |            |
| breakout room - sidebar                                                         |       | Х          |
| breakout room - attorney client                                                 |       | Х          |
| external user waiting room                                                      | ×     |            |
| auto-admit bot for breakout room                                                |       | June       |
| video recording                                                                 | X     |            |
| live transcription                                                              | ×     |            |
| integrated calendaring                                                          |       | ×          |
| file sharing                                                                    | X     |            |
| reports                                                                         |       | X          |
| daily onboarding webinars                                                       |       | X          |
| link to case management                                                         |       | Х          |

## Learn More Virtual Hearings in Teams www.lawtoolbox.com/register

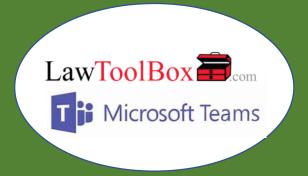